# Package 'iNZightTools'

August 22, 2022

<span id="page-0-0"></span>Type Package

Title Tools for 'iNZight'

Version 1.12.3

Depends  $R$  ( $>= 4.0$ )

Imports chron, dplyr, forcats, glue, grDevices, haven, magrittr, methods, RcppTOML, readr (>= 1.2.0), readxl, srvyr, stats, stringr, styler, survey, tibble, tidyr, tools, lubridate, utils, validate, zoo

**Suggests** covr, jsonlite, RCurl, test that  $(>= 3.0.0)$ 

# BugReports <https://github.com/iNZightVIT/iNZightTools/issues>

Contact inzight\_support@stat.auckland.ac.nz

#### URL <http://inzight.nz>

Description Provides a collection of wrapper functions for common variable and dataset manipulation workflows primarily used by 'iNZight', a graphical user interface providing easy exploration and visualisation of data for students of statistics, available in both desktop and online versions. Additionally, many of the functions return the 'tidyverse' code used to obtain the result in an effort to bridge the gap between GUI and coding.

License GPL-3

Encoding UTF-8

Language en-GB

RoxygenNote 7.2.1

Config/testthat/edition 3

NeedsCompilation no

Author Tom Elliott [aut, cre] (<<https://orcid.org/0000-0002-7815-6318>>),

Daniel Barnett [aut], Owen Jin [aut], Yiwen He [aut], Christoph Knopf [ctb], Akshay Gupta [ctb], Lushi Cai [ctb]

Maintainer Tom Elliott <tom.elliott@auckland.ac.nz> **Repository CRAN** Date/Publication 2022-08-22 20:20:02 UTC

# R topics documented:

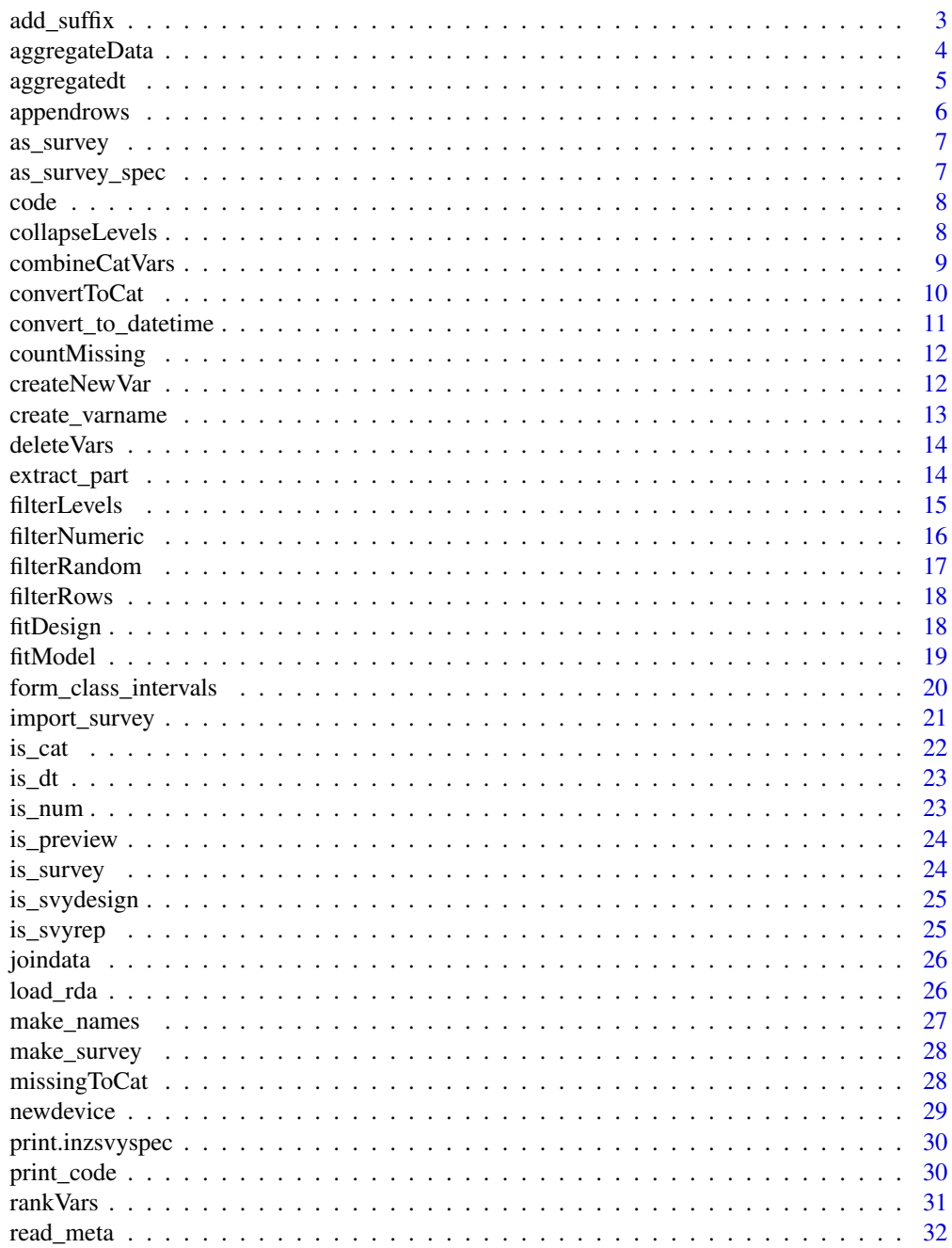

<span id="page-2-0"></span>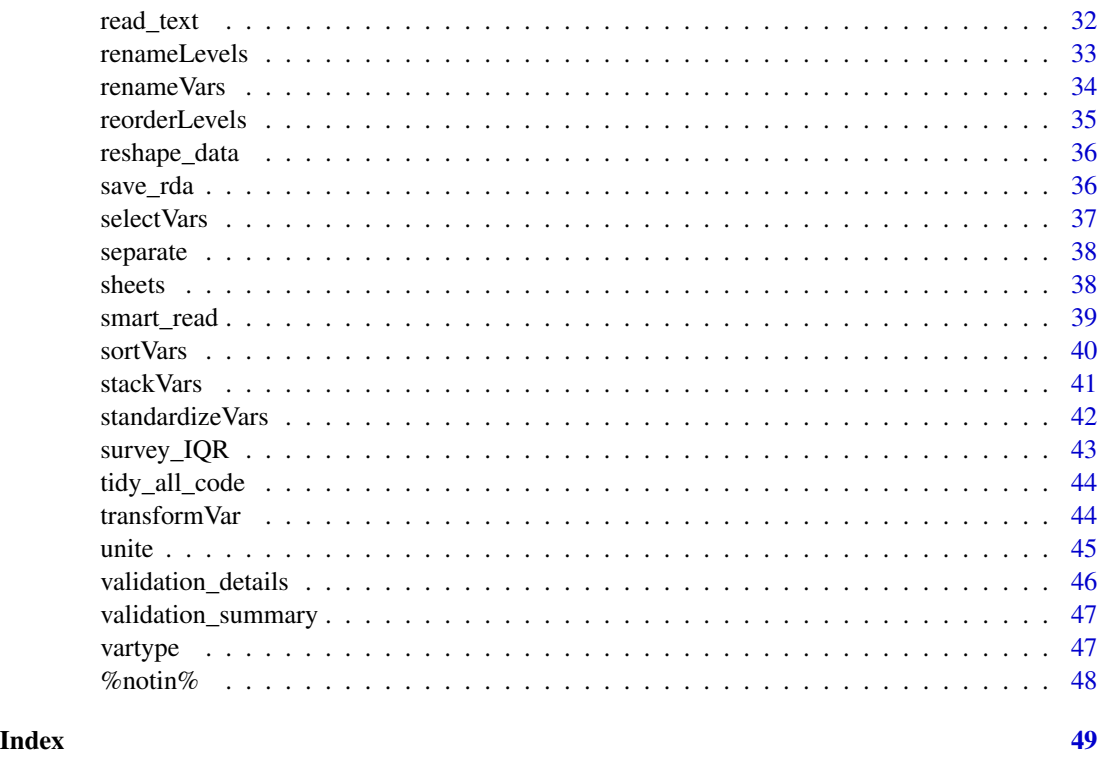

add\_suffix *Add suffix to string*

# Description

When creating new variables or modifying the data set, we often add a suffix added to distinguish the new name from the original one. However, if the same action is performed twice (for example, filtering a data set), the suffix is duplicated (data.filtered.filtered). This function averts this by adding the suffix if it doesn't exist, and otherwise appending a counter (data.filtered2).

#### Usage

add\_suffix(name, suffix)

# Arguments

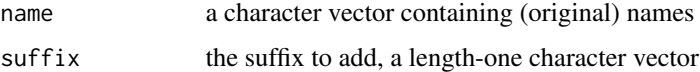

# Value

character vector of names with suffix appended

#### Examples

```
add_suffix("data", "filtered")
add_suffix(c("data.filtered", "data.filtered.reshaped"), "filtered")
```
<span id="page-3-1"></span>aggregateData *Aggregate data by categorical variables*

#### Description

Aggregate a dataframe into summaries of all numeric variables by grouping them by specified categorical variables and returns the result along with tidyverse code used to generate it.

#### Usage

```
aggregateData(
  .data,
  vars,
  summaries,
  summary_vars,
  varnames = NULL,
  quantiles = c(0.25, 0.75),
  custom_funs = NULL
)
```
#### Arguments

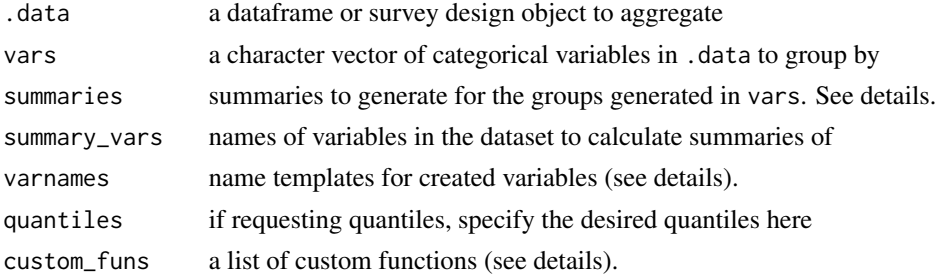

#### Value

aggregated dataframe containing the summaries with tidyverse code attached

#### Calculating variable summaries

The aggregateData function accepts any R function which returns a single-value (such as mean, var, sd, sum, IQR). The default name of new variables will be {var}\_{fun}, where {var} is the variable name and {fun} is the summary function used. You may pass new names via the varnames argument, which should be either a vector the same length as summary\_vars, or a named list (where the names are the summary function). In either case, use {var} to represent the variable name. e.g., {var}\_mean or min\_{var}.

<span id="page-3-0"></span>

# <span id="page-4-0"></span>aggregatedt 5

You can also include the summary missing, which will count the number of missing values in the variable. It has default name {var}\_missing.

For the quantile summary, there is the additional argument quantiles. A new variable will be created for each specified quantile 'p'. To name these variables, use  $\{p\}$  in varnames (the default is {var}\_q{p}).

Custom functions can be passed via the custom\_funs argument. This should be a list, and each element should have a name and either an expr or fun element. Expressions should operate on a variable x. The function should be a function of x and return a single value.

```
cust_funs <- list(name = '{var}_width', expr = diff(range(x), na.rm = TRUE))
cust_funs <- list(name = '{var}_stderr',
  fun = function(x) {
    s \leftarrow sd(x)n \leftarrow length(x)s / sqrt(n)
  }
)
```
# Author(s)

Tom Elliott, Owen Jin

#### See Also

[code](#page-7-1) [countMissing](#page-11-1)

#### Examples

```
aggregated <-
    aggregateData(iris,
        vars = c("Species"),
        summaries = c("mean", "sd", "iqr")
    \lambdacat(code(aggregated))
head(aggregated)
```
aggregatedt *Aggregate datetimes*

# Description

Aggregate datetimes

#### Usage

aggregatedt(.data, method, key, name)

# <span id="page-5-0"></span>Arguments

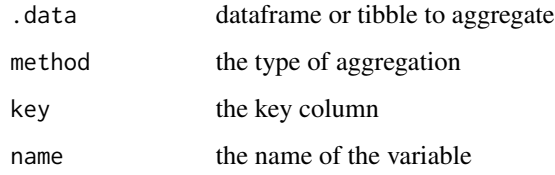

# Value

a data frame/tibble

# Author(s)

Yiwen He

appendrows *Append row to the dataset*

# Description

Append row to the dataset

# Usage

appendrows(.data, imported\_data, date = FALSE)

# Arguments

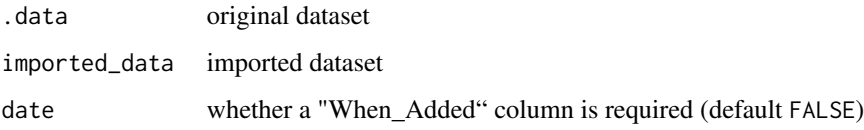

# Value

dataset with new rows appended

# Author(s)

Yiwen He

<span id="page-6-0"></span>

Coerce an object to a survey design by extracting the survey object

#### Usage

```
## S3 method for class 'inzsvyspec'
as_survey(.data, ...)
```
# Arguments

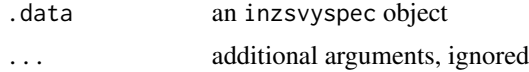

#### Value

a survey design object

as\_survey\_spec *Parse survey to survey spec*

#### Description

Parse survey to survey spec

#### Usage

```
as_survey_spec(x)
```
## S3 method for class 'survey.design' as\_survey\_spec(x)

#### Arguments

x an object which can be converted to a survey spec (e.g., survey.design)

#### Value

an inzsvydesign file

# Methods (by class)

• as\_survey\_spec(survey.design): Method for survey.design objects

# <span id="page-7-0"></span>Author(s)

Tom Elliott

<span id="page-7-1"></span>code *Get Data's Code*

# Description

Used to grab code from a data.frame generated by this package.

#### Usage

code(data)

# Arguments

data dataset you want to extract the code from

# Details

This is simply a helper function to grab the contents of the 'code' attribute contained in the data object.

# Value

The code used to generate the data.frame, if available (else NULL)

# Author(s)

Tom Elliott

collapseLevels *Collapse data by values of a categorical variable*

# Description

Collapse several values in a categorical variable into one level

#### Usage

```
collapseLevels(
  .data,
  var,
  levels,
 collapse = paste(levels, collapse = "_"),
  name = sprintf("%s.coll", var)
)
```
# <span id="page-8-0"></span>combineCatVars 9

#### Arguments

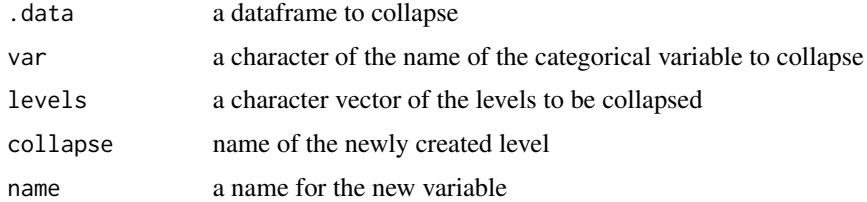

# Value

the original dataframe containing a new column of the collapsed variable with tidyverse code attached

#### Author(s)

Owen Jin

# See Also

[code](#page-7-1)

# Examples

```
collapsed <- collapseLevels(iris, var = "Species",
   levels = c("setosa", "virginica"))
cat(code(collapsed))
head(collapsed)
```
combineCatVars *Combine categorical variables into one*

# Description

Combine specified categorical variables by concatenating their values into one character, and returns the result along with tidyverse code used to generate it.

#### Usage

```
combineCatVars(
  .data,
 vars,
  sep = "."name = paste(vars, collapse = sep),
  keep_empty = FALSE
)
```
#### Arguments

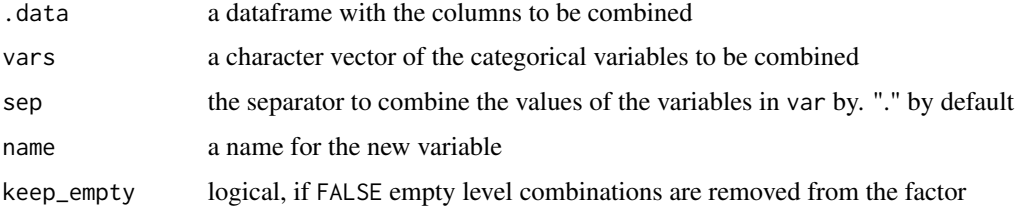

# Details

When either variable is NA, the result is NA.

#### Value

original dataframe containing a new column of the renamed categorical variable with tidyverse code attached

#### Author(s)

Owen Jin

# Examples

```
combined <- combineCatVars(warpbreaks, vars = c("wool", "tension"), sep = "_")
cat(code(combined))
head(combined)
```
convertToCat *Convert numeric variables to categorical*

# Description

Convert specified numeric variables into factors

#### Usage

```
convertToCat(.data, vars, names = paste(vars, "cat", sep = "."))
```
#### Arguments

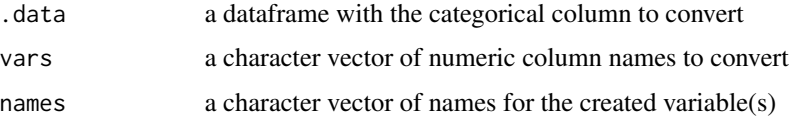

<span id="page-9-0"></span>

# <span id="page-10-0"></span>Value

original dataframe containing a new column of the converted numeric variable with tidyverse code attached

#### Author(s)

Owen Jin

#### See Also

[code](#page-7-1)

# Examples

```
converted <- convertToCat(iris, vars = c("Petal.Width"))
cat(code(converted))
head(converted)
```
convert\_to\_datetime *Convert to datetime*

# Description

Convert to datetime

# Usage

```
convert_to_datetime(.data, factorname, convname, newname)
```
# Arguments

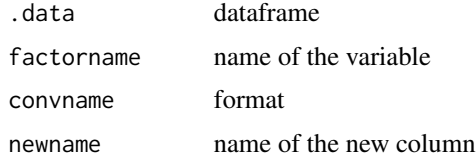

#### Value

dataframe with datetime column

# Author(s)

Yiwen He

<span id="page-11-1"></span><span id="page-11-0"></span>

Count missing values

# Usage

countMissing(var, na.rm = FALSE)

# Arguments

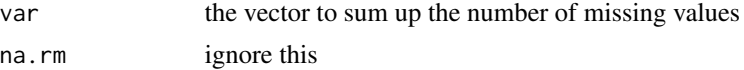

# Value

the number of missing values for that vector

# Author(s)

Owen Jin

#### See Also

[aggregateData](#page-3-1)

createNewVar *Create new variables*

# Description

Create a new variable by using a valid R expression and returns the result along with tidyverse code used to generate it.

#### Usage

createNewVar(.data, new\_var = "new.variable", R\_exp)

# Arguments

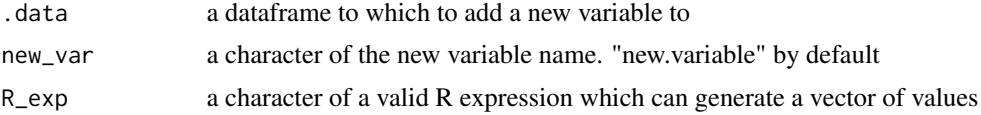

<span id="page-12-0"></span>create\_varname 13

# Value

original dataframe containing the new column created from R\_exp with tidyverse code attached

#### Author(s)

Owen Jin

# See Also

[code](#page-7-1)

# Examples

```
created <- createNewVar(iris, new_var = "Sepal.Length_less_Sepal.Width",
 "Sepal.Length - Sepal.Width")
cat(code(created))
head(created)
```
create\_varname *Create variable name*

#### Description

Convert a given string to a valid R variable name, converting spaces to underscores (\_) instead of dots.

#### Usage

create\_varname(x)

#### Arguments

x a string to convert

#### Value

a string, which is also a valid variable name

#### Author(s)

Tom Elliott

```
create_varname("a new variable")
create_varname("8d4-2q5")
```
<span id="page-13-0"></span>

Delete variables from a dataset

#### Usage

deleteVars(.data, vars)

# Arguments

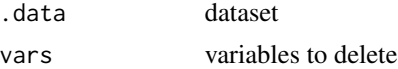

# Value

dataset without chosen variables

# Author(s)

Tom Elliott

extract\_part *Extract part of a datetimes variable*

# Description

Extract part of a datetimes variable

# Usage

```
extract_part(.data, varname, part, name)
```
# Arguments

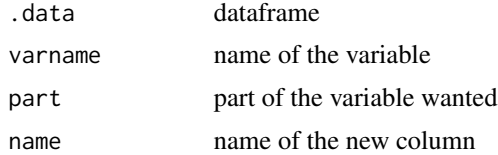

# Value

dataframe with extracted part column

#### <span id="page-14-0"></span>filterLevels and the set of the set of the set of the set of the set of the set of the set of the set of the set of the set of the set of the set of the set of the set of the set of the set of the set of the set of the set

# Author(s)

Yiwen He

filterLevels *Filter data by levels of a categorical variables*

#### Description

Filter a dataframe by some levels of one categorical variable and returns the result along with tidyverse code used to generate it.

# Usage

filterLevels(.data, var, levels)

# Arguments

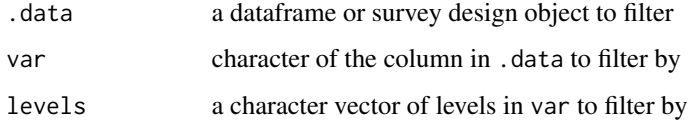

#### Value

filtered dataframe with tidyverse code attached

#### Author(s)

Owen Jin

#### See Also

[code](#page-7-1)

```
filtered <- filterLevels(iris, var = "Species",
   levels = c("versicolor", "virginica"))
cat(code(filtered))
head(filtered)
```
<span id="page-15-0"></span>

Filter a dataframe by some boolean condition of one numeric variable and returns the result along with tidyverse code used to generate it.

#### Usage

filterNumeric(.data, var, op, num)

# Arguments

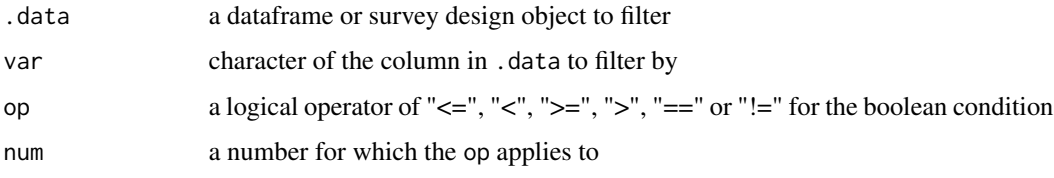

#### Value

filtered dataframe with tidyverse code attached

# Author(s)

Owen Jin, Tom Elliott

#### See Also

[code](#page-7-1)

```
filtered <- filterNumeric(iris, var = "Sepal.Length", op = "<=", num = 5)
cat(code(filtered))
head(filtered)
```

```
require(survey)
data(api)
svy \leq svydesign(\leqdnum+snum, weights = \simpw, fpc = \simfpc1+fpc2, data = apiclus2)
(svy_filtered <- filterNumeric(svy, var = "api00", op = "<", num = 700))
cat(code(svy_filtered))
```
<span id="page-16-0"></span>

Take a specified number of groups of observations with fixed group size by sampling without replacement and returns the result along with tidyverse code used to generate it.

#### Usage

filterRandom(.data, n, sample\_size)

# Arguments

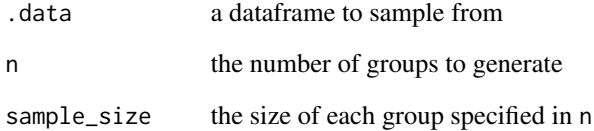

#### Value

a dataframe containing the random samples with tidyverse code attached

#### Author(s)

Owen Jin

# See Also

[code](#page-7-1)

```
filtered <- filterRandom(iris, n = 5, sample_size = 3)
cat(code(filtered))
head(filtered)
```
<span id="page-17-0"></span>

Filter a dataframe by slicing off specified rows and returns the result along with tidyverse code used to generate it.

# Usage

filterRows(.data, rows)

# Arguments

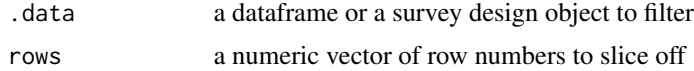

# Value

filtered dataframe with tidyverse code attached

#### Author(s)

Owen Jin

#### See Also

[code](#page-7-1)

# Examples

```
filtered \leq filterRows(iris, rows = c(1,4,5))
cat(code(filtered))
head(filtered)
```
fitDesign *Fit a survey design*

# Description

Fit a survey design to an object

# Usage

fitDesign(svydes, dataset.name)

#### <span id="page-18-0"></span>fitModel and the contract of the contract of the contract of the contract of the contract of the contract of the contract of the contract of the contract of the contract of the contract of the contract of the contract of t

# Arguments

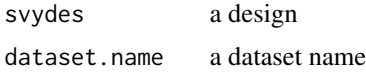

# Value

a survey object

# Author(s)

Tom Elliott

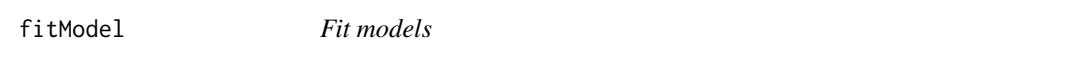

# Description

Wrapper function for 'lm', 'glm', and 'svyglm'.

# Usage

```
fitModel(
 y,
 x,
 data,
 family = "gaussian",
 link = switch(family, gaussian = "gaussian", binomial = "logit", poisson = "log",
   negbin = "log"),
 design = "simple",svydes = NA,
  ...
)
```
# Arguments

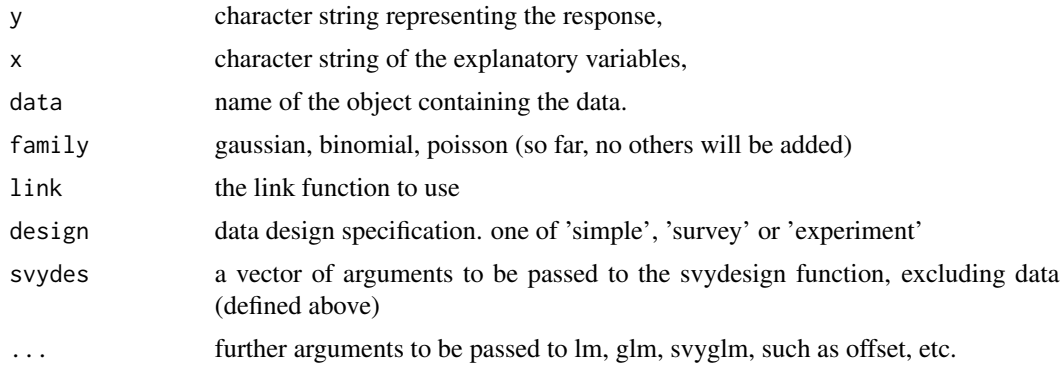

# <span id="page-19-0"></span>Value

A model call formula (using lm, glm, or svyglm)

# Author(s)

Tom Elliott

form\_class\_intervals *Form Class Intervals*

# Description

Create categorical intervals from a numeric variable.

#### Usage

```
form_class_intervals(
  .data,
 variable,
 method = c("equal", "width", "count", "manual"),
 n_intervals = 4L,
  interval_width,
  format = "(a,b]",
 range = NULL,format.lowest = ifelse(isinteger, "< a", "<= a"),
 format.highest = "> b",
 break_points = NULL,
 name = sprintf("%s.f", variable)
\mathcal{L}
```
# Arguments

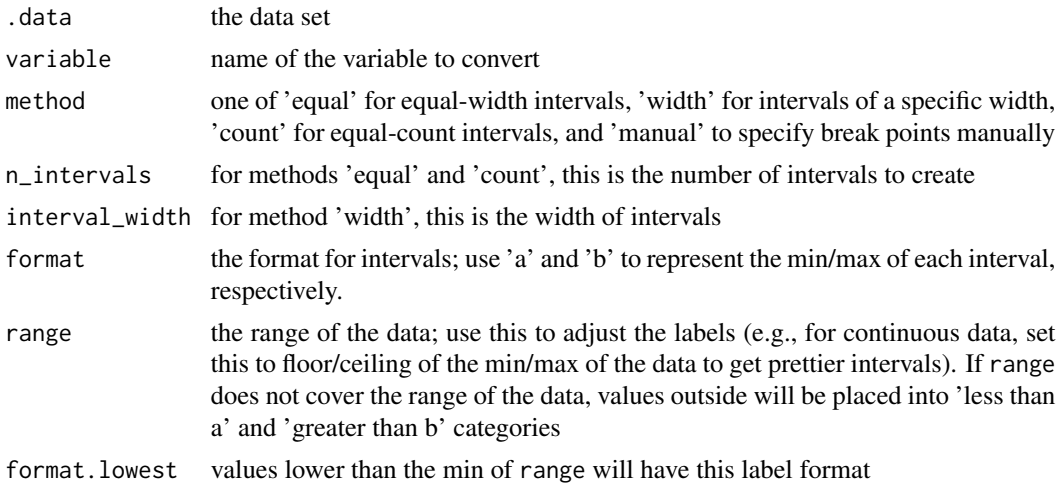

# <span id="page-20-0"></span>import\_survey 21

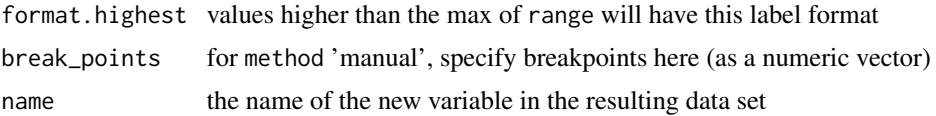

# Value

a dataframe with an additional column with categorical class intervals

# Author(s)

Tom Elliott

#### Examples

form\_class\_intervals(iris, 'Sepal.Length', 'equal', 5L)

import\_survey *Import survey information from a file*

#### Description

The survey information should be in TOML format, with fields corresponding to survey design components. For example,

```
strata = strata_var
clusters = cluster_var
weights = wt_var
```
#### Usage

import\_survey(file, data)

#### Arguments

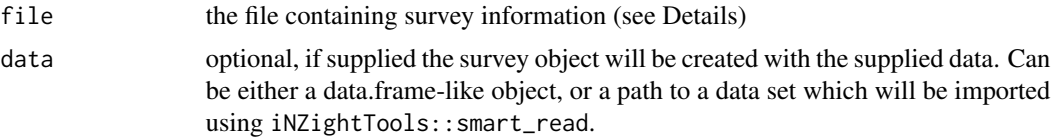

#### Details

For replicate weight designs, vectors (if necessary) are declared with square brackets, like so:

repweights = ['w01', 'w02', 'w03', 'w04', ..., 'w20']

although this would be better expressed using a regular expression,

```
repreights = '^w[0-2]'
```
which matches all variables starting with a w followed by digits between 0 and 2 (inclusive).

Additionally, the information can contain a file specification indicating the path to the data, which will be imported using iNZightTools::smart\_read if it exists in the same directory as file, or alternatively a URL to a data file that will be downloaded.

#### Value

a inzsvyspec object containing the design parameters and, if data supplied, the created survey object

#### Author(s)

Tom Elliott

is\_cat *Is factor check*

#### Description

This function checks if a variable a factor.

#### Usage

 $is_cat(x)$ 

#### Arguments

x the variable to check

#### Value

logical, TRUE if the variable is a factor

# Author(s)

<span id="page-22-0"></span>

This function checks if a variable a date/time/datetime

# Usage

is\_dt(x)

# Arguments

x the variable to check

#### Value

logical, TRUE if the variable is a datetime

# Author(s)

Tom Elliott

is\_num *Is numeric check*

# Description

This function checks if a variable is numeric, or could be considered one. For example, dates and times can be treated as numeric, so return TRUE.

#### Usage

is\_num(x)

# Arguments

x the variable to check

# Value

logical, TRUE if the variable is numeric

# Author(s)

<span id="page-23-0"></span>is\_preview *Is Preview*

# Description

Checks if the complete file was read or not.

# Usage

is\_preview(df)

# Arguments

df data to check

# Value

logical

is\_survey *Check if object is a survey object (either standard or replicate design)*

# Description

Check if object is a survey object (either standard or replicate design)

# Usage

is\_survey(x)

# Arguments

x object to be tested

# Value

logical

# Author(s)

<span id="page-24-0"></span>

Check if object is a survey object (created by svydesign())

#### Usage

```
is_svydesign(x)
```
#### Arguments

x object to be tested

# Value

logical

# Author(s)

Tom Elliott

is\_svyrep *Check if object is a replicate survey object (created by svrepdesign())*

# Description

Check if object is a replicate survey object (created by svrepdesign())

# Usage

is\_svyrep(x)

# Arguments

x object to be tested

# Value

logical

# Author(s)

<span id="page-25-0"></span>

Join data with another dataset

# Usage

```
joindata(
  .data,
  imported_data,
  origin_join_col,
  import_join_col,
  join_method,
 left,
  right
)
```
# Arguments

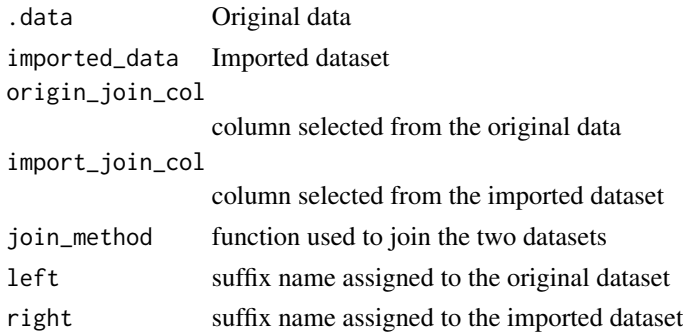

# Value

joined dataset

<span id="page-25-1"></span>load\_rda *Load object(s) from an Rdata file*

# Description

Load object(s) from an Rdata file

# Usage

load\_rda(file)

# <span id="page-26-0"></span>make\_names 27

#### Arguments

file path to an rdata file

#### Value

list of data frames, plus code

#### Author(s)

Tom Elliott

# See Also

[save\\_rda](#page-35-1)

make\_names *Make unique variable names*

# Description

Helper function to create new variable names that are unique given a set of existing names (in a data set, for example). If a variable name already exists, a number will be appended.

# Usage

make\_names(new, existing = character())

# Arguments

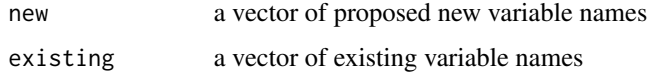

# Value

a vector of unique variable names

#### Author(s)

Tom Elliott

```
make_names(c("var_x", "var_y"), c("var_x", "var_z"))
```
<span id="page-27-0"></span>

Construct a survey object from a data set and an inzsvyspec object.

#### Usage

```
make_survey(.data, spec)
```
# Arguments

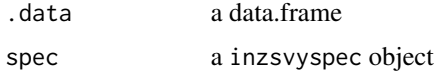

#### Value

a inzsvyspec object with the survey design loaded

#### Author(s)

Tom Elliott

missingToCat *Convert missing values to categorical variables*

# Description

Turn <NA>'s into a "missing" character; hence numeric variables will be converted to categorical variables with any numeric values will be converted to "observed", and returns the result along with tidyverse code used to generate it.

# Usage

```
missingToCat(.data, vars, names = paste0(vars, "_miss"))
```
#### Arguments

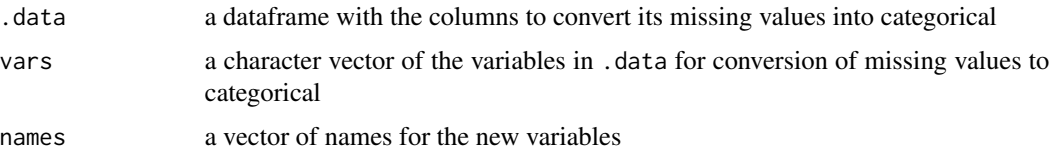

#### <span id="page-28-0"></span>newdevice 29

# Value

original dataframe containing new columns of the converted variables for the missing values with tidyverse code attached

#### Author(s)

Owen Jin

# See Also

[code](#page-7-1)

#### Examples

```
missing <- missingToCat(iris, vars = c("Species", "Sepal.Length"))
cat(code(missing))
head(missing)
```
newdevice *Open a New Graphics Device*

# Description

Opens a new graphics device

#### Usage

newdevice(width = 7, height = 7,  $\dots$ )

#### Arguments

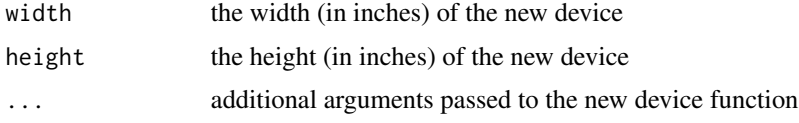

#### Details

Depending on the system, difference devices are better. The windows device works fine (for now), only attempt to speed up any other devices that we're going to be using. We speed them up by getting rid of buffering.

#### Author(s)

<span id="page-29-0"></span>print.inzsvyspec *Print iNZight Survey Spec*

# Description

Print iNZight Survey Spec

#### Usage

```
## S3 method for class 'inzsvyspec'
print(x, \ldots)
```
# Arguments

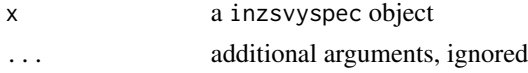

#### Author(s)

Tom Elliott

print\_code *Tidy-printing of the code attached to an object*

# Description

Tidy-printing of the code attached to an object

#### Usage

print\_code(x, ...)

#### Arguments

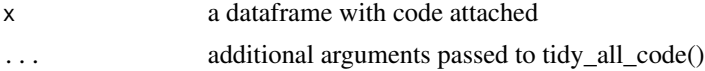

#### Value

Called for side-effect of printing code to the console.

```
iris_agg <- aggregateData(iris, vars = "Species", summaries = "mean")
print_code(iris_agg)
```
<span id="page-30-0"></span>

Rank the values of a numeric variable in descending order, and returns the result along with tidyverse code used to generate it. Ties are broken as such: eg. values =  $5, 6, 6, 7$ ; rank =  $1, 2, 2$ , 3

# Usage

rankVars(.data, vars)

# Arguments

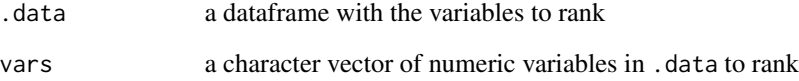

#### Value

the original dataframe containing new columns with the ranks of the variables in var with tidyverse code attached

# Author(s)

Owen Jin

#### See Also

[code](#page-7-1)

# Examples

ranked <- rankVars(iris, vars = c("Sepal.Length", "Petal.Length")) cat(code(ranked)) head(ranked)

<span id="page-31-0"></span>

This function will read a CSV file with iNZight metadata in the header. This allows plain text CSV files to be supplied with additional comments that describe the structure of the data to make import and data handling easier.

#### Usage

read\_meta(file, preview = FALSE, column\_types, ...)

# Arguments

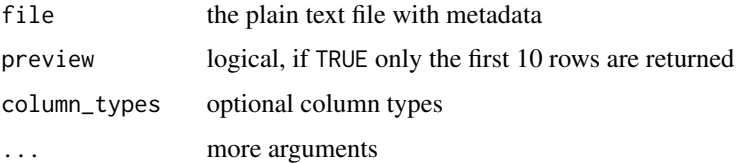

#### Details

The main example is to define factor levels for an integer variable in large data sets.

#### Value

a data frame

# Author(s)

Tom Elliott

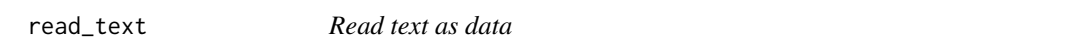

# Description

The text can also be the value '"clipboard"' which will use 'readr::clipboard()'.

#### Usage

```
read_text(txt, delim = "\t", ...)
```
#### <span id="page-32-0"></span>renameLevels 33

#### Arguments

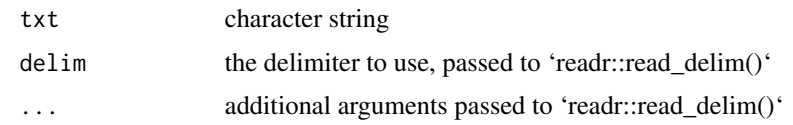

# Value

data.frame

# Author(s)

Tom Elliott

renameLevels *Rename the levels of a categorical variable*

# Description

Rename the levels of a categorical variables, and returns the result along with tidyverse code used to generate it.

#### Usage

```
renameLevels(.data, var, to_be_renamed, name = sprintf("%s.rename", var))
```
# Arguments

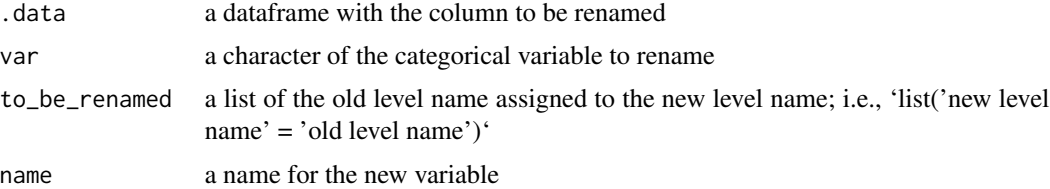

#### Value

original dataframe containing a new column of the renamed categorical variable with tidyverse code attached

# Author(s)

Owen Jin

#### See Also

[code](#page-7-1)

#### Examples

```
renamed <- renameLevels(iris, var = "Species",
    to_be_renamed = list(set = "setosa", ver = "versicolor"))
cat(code(renamed))
head(renamed)
```
renameVars *Rename column names*

#### Description

Rename column names and returns the result along with tidyverse code used to generate it.

#### Usage

```
renameVars(.data, to_be_renamed_list)
```
# Arguments

.data a dataframe with columns to rename to\_be\_renamed\_list a list of the new column names assigned to the old column names ie. list('old column names' = 'new column names')

#### Value

original dataframe containing new columns of the renamed columns with tidyverse code attached

#### Author(s)

Owen Jin

#### See Also

[code](#page-7-1)

```
renamed <- renameVars(iris,
    to_b-renamed_list = list(Species = "Type", Petal.Width = "P.W"))
cat(code(renamed))
head(renamed)
```
<span id="page-33-0"></span>

<span id="page-34-0"></span>Reorder the factors of a categorical variable either manually or frequency

#### Usage

```
reorderLevels(
  .data,
 var,
 new_levels = NULL,
 freq = FALSE,
 name = sprintf("%s.reord", var)
)
```
# Arguments

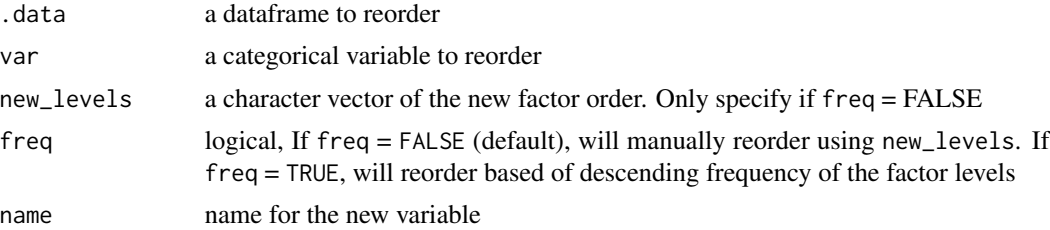

#### Value

original dataframe containing a new column of the reordered categorical variable with tidyverse code attached

# Author(s)

Owen Jin

# See Also

[code](#page-7-1)

```
reordered <- reorderLevels(iris, var = "Species",
   new_levels = c("versicolor", "virginica", "setosa"))
cat(code(reordered))
head(reordered)
```
<span id="page-35-0"></span>

Reshaping dataset from wide to long or from long to wide

# Usage

reshape\_data(.data, col1, col2, cols, key, value, check)

# Arguments

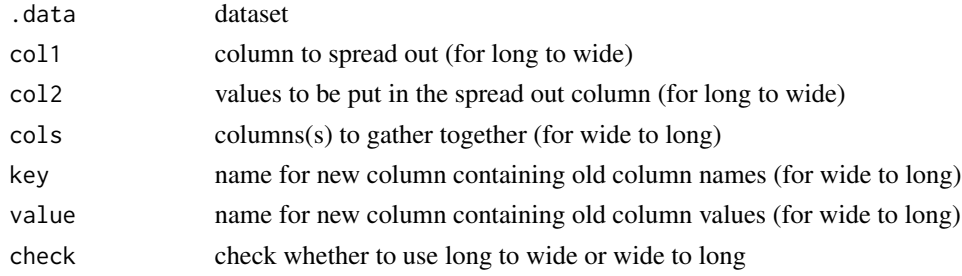

#### Value

reshaped dataset

# Author(s)

Yiwen He

<span id="page-35-1"></span>save\_rda *Save an object with, optionally, a (valid) name*

# Description

Save an object with, optionally, a (valid) name

#### Usage

save\_rda(data, file, name)

# Arguments

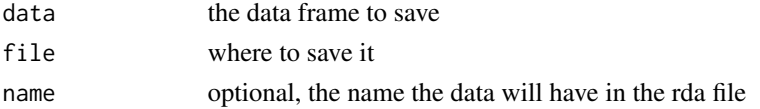

#### <span id="page-36-0"></span>select Vars 37

# Value

logical, should be TRUE, along with code for the save

# Author(s)

Tom Elliott

# See Also

[load\\_rda](#page-25-1)

# selectVars *Select variables from a dataset*

# Description

Select a (reordered) subset of variables from a subset.'

# Usage

selectVars(.data, keep)

# Arguments

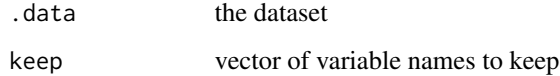

#### Value

a data frame with tidyverse code attribute

# Author(s)

Tom Elliott

# Examples

selectVars(iris, c("Sepal.Length", "Species", "Sepal.Width"))

<span id="page-37-0"></span>

Separate columns

# Usage

separate(.data, col, left, right, sep, check)

# Arguments

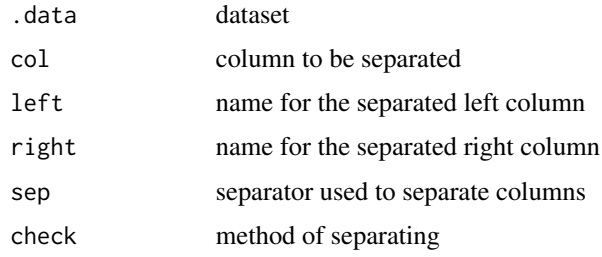

#### Value

separated dataset

# Author(s)

Yiwen He, Tom Elliott

sheets *List available sheets within a file*

# Description

Useful when reading an Excel file to quickly check what other sheets are available.

# Usage

sheets(x)

# Arguments

x a dataframe, presumably returned by smart\_read

# <span id="page-38-0"></span>smart\_read 39

#### Value

vector of sheet names, or NULL if the file was not an Excel workbook

#### Author(s)

Tom Elliott

#### Examples

```
cas_file <- system.file('extdata/cas500.xls', package = 'iNZightTools')
cas <- smart_read(cas_file)
sheets(cas)
```
smart\_read *Read a data file*

#### Description

A simple function that imports a file without the users needing to specify information about the file type (see Details for more). The smart\_read() function uses the file's extension to determine the appropriate function to read the data. Additionally, characters are converted to factors by default, mostly for compatibility with iNZight (https://inzight.nz).

#### Usage

```
smart_read(
  file,
  ext = tools::file_ext(file),
 preview = FALSE,
  column_types = NULL,
  ...
\mathcal{L}
```
# Arguments

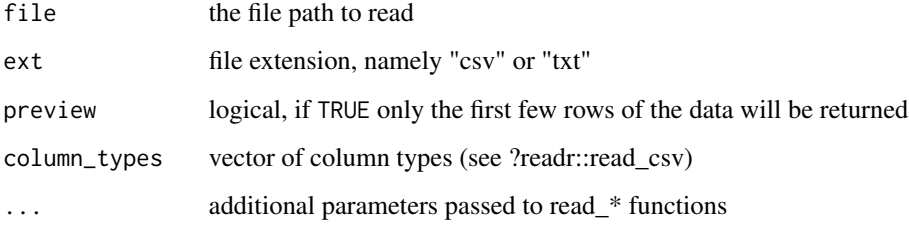

#### <span id="page-39-0"></span>40 sortVars

# Details

Currently, smart\_read() understands the following file types:

- delimited (.csv, .txt)
- Excel (.xls, .xlsx)
- SPSS (.sav)
- Stata (.dta)
- SAS (.sas7bdat, .xpt)
- R data (.rds)
- JSON (.json)

#### Value

A dataframe with some additional attributes:

- name is the name of the file
- code contains the 'tidyverse' code used to read the data
- sheets contains names of sheets if 'file' is an Excel file (can be retrieved using the sheets() helper function)

#### Reading delimited files

By default, smart\_read() will detect the delimiter used in the file if the argument delimiter = NULL is passed in (the default). If this does not work, you can override this argument:

```
smart_read('path/to/file', delimiter = '+')
```
#### Author(s)

Tom Elliott

sortVars *Sort data by variables*

# Description

Sorts a dataframe by one or more variables, and returns the result along with tidyverse code used to generate it.

#### Usage

```
sortVars(.data, vars, asc = rep(TRUE, length(vars)))
```
#### <span id="page-40-0"></span>stackVars 41

#### Arguments

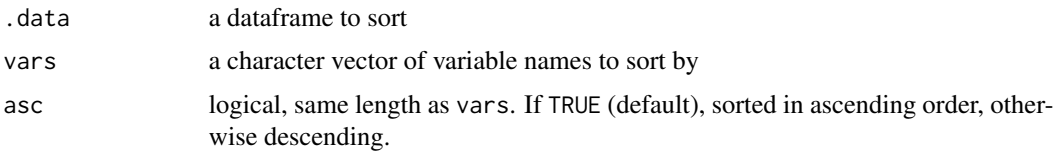

#### Value

data.frame with tidyverse code attached

#### Author(s)

Owen Jin

# See Also

[code](#page-7-1)

#### Examples

```
sorted <- sortVars(iris, vars = c("Sepal.Width", "Sepal.Length"),
   asc = c(TRUE, FALSE)cat(code(sorted))
head(sorted)
```
stackVars *Stack variables*

# Description

Collapse columns by converting from a wide to a long format and returns the result along with tidyverse code used to generate it.

# Usage

```
stackVars(.data, vars, key = "stack.variable", value = "stack.value")
```
# Arguments

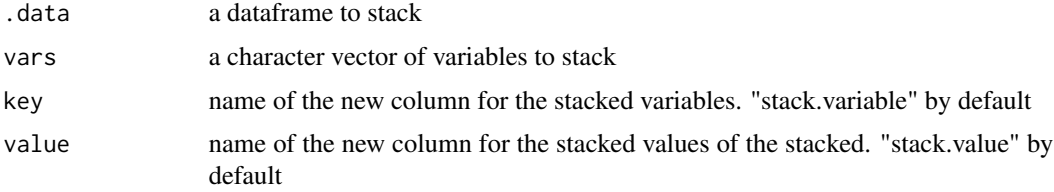

# <span id="page-41-0"></span>Value

stacked dataframe with tidyverse code attached

#### Author(s)

Owen Jin

# See Also

[code](#page-7-1)

#### Examples

```
stacked <- stackVars(iris, vars = c("Species", "Sepal.Width"),
    key = "Variable", value = "Value")
cat(code(stacked))
head(stacked)
```
standardizeVars *Standardize the data of a numeric variable*

# Description

Centre then divide by the standard error of the values in a numeric variable

#### Usage

```
standardizeVars(.data, vars, names = paste(sep = ".", vars, "std"))
```
#### Arguments

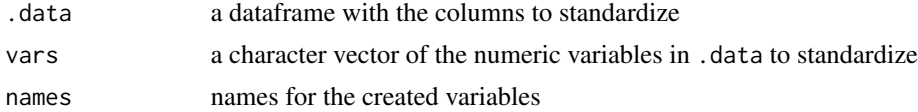

# Value

the original dataframe containing new columns of the standardized variables with tidyverse code attached

# Author(s)

Owen Jin, Tom Elliott

#### See Also

[code](#page-7-1)

# <span id="page-42-0"></span>survey\_IQR 43

# Examples

```
standardized <- standardizeVars(iris, var = c("Sepal.Width", "Petal.Width"))
cat(code(standardized))
head(standardized)
```
survey\_IQR *Interquartile range function for surveys*

#### Description

Calculates the interquartile range from complex survey data. A wrapper for taking differences of svyquantile at 0.25 and 0.75 quantiles, and meant to be called from within summarize (see [srvyr](#page-0-0) package).

#### Usage

survey\_IQR(x, na.rm = TRUE)

#### Arguments

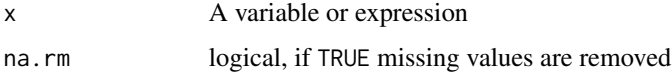

#### Value

a vector of interquartile ranges

#### Author(s)

Tom Elliott

```
library(survey)
library(srvyr)
data(api)
```

```
dstrata <- apistrat %>%
as_survey(strata = stype, weights = pw)
```

```
dstrata %>%
 summarise(api99_iqr = survey_IQR(api99))
```
<span id="page-43-0"></span>tidy\_all\_code *iNZight Tidy Code*

# Description

Tidy code with correct indents and limit the code to the specific width

#### Usage

```
tidy_all_code(x, width = 80, indent = 4, outfile, incl_library = TRUE)
```
#### Arguments

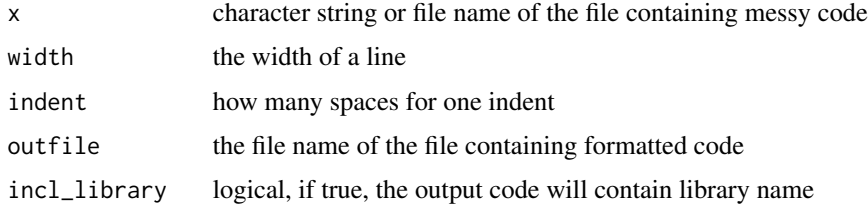

#### Value

formatted code, optionally written to 'outfile'

#### Author(s)

Tom Elliott, Lushi Cai

transformVar *Transform data of a numeric variable*

# Description

Transform the values of a numeric variable by applying a mathematical function

# Usage

```
transformVar(
  .data,
 var,
 transformation,
  name = sprintf("%s.%s", transformation, var)
\mathcal{E}
```
#### <span id="page-44-0"></span>unite that the contract of the contract of the contract of the contract of the contract of the contract of the contract of the contract of the contract of the contract of the contract of the contract of the contract of the

# Arguments

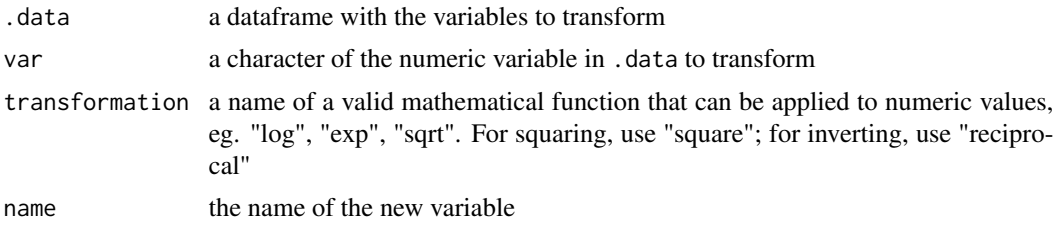

# Value

the original dataframe containing a new column of the transformed variable with tidyverse code attached

# Author(s)

Owen Jin

# See Also

[code](#page-7-1)

# Examples

```
transformed <- transformVar(iris, var = "Petal.Length",
    transformation = "log")
cat(code(transformed))
head(transformed)
```
unite *Unite columns in a dataset*

# Description

Unite columns in a dataset

#### Usage

unite(.data, name, col, sep)

# Arguments

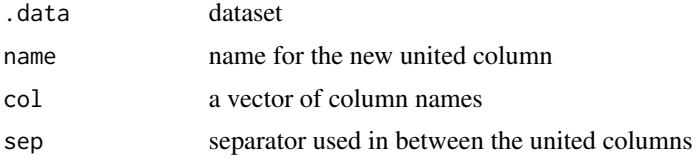

# Value

united dataset

# Author(s)

Yiwen He

validation\_details *Details of Validation Rule Results*

# Description

Generates the more detailed text required for the details section in iNZValidateWin.

#### Usage

```
validation_details(cf, v, var, id.var, df)
```
# Arguments

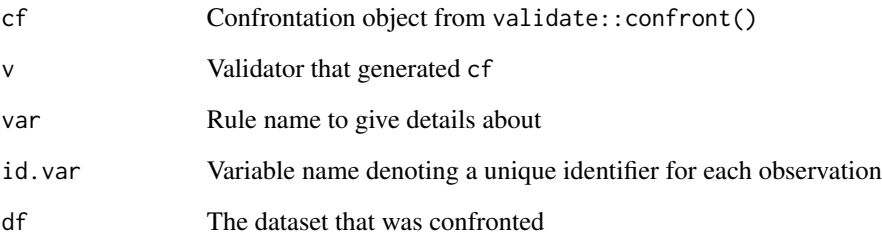

# Value

A character vector giving each line of the summary detail text

# Author(s)

Daniel Barnett

<span id="page-45-0"></span>

<span id="page-46-0"></span>validation\_summary *Validation Confrontation Summary*

#### Description

Generates a summary of a confrontation which gives basic information about each validation rule tested.

# Usage

```
validation_summary(cf)
```
# Arguments

cf Confrontation object from validate::confront()

#### Value

A data.frame with number of tests performed, number of passes, number of failures, and failure percentage for each validation rule.

#### Author(s)

Daniel Barnett

vartype *Get variable type name*

# Description

Get variable type name

#### Usage

vartype(x)

#### Arguments

x vector to be examined

#### Value

character vector of the variable's type

#### Author(s)

<span id="page-47-0"></span>

Anti value matching

# Usage

x %notin% table

# Arguments

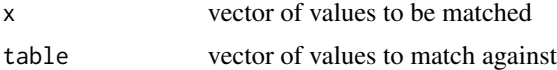

# Value

A logical vector of same length as 'x', indicating if each element does not exist in the table.

# <span id="page-48-0"></span>Index

%notin%, [48](#page-47-0) add\_suffix, [3](#page-2-0) aggregateData, [4,](#page-3-0) *[12](#page-11-0)* aggregatedt, [5](#page-4-0) appendrows, [6](#page-5-0) as\_survey, [7](#page-6-0) as\_survey\_spec, [7](#page-6-0) code, *[5](#page-4-0)*, [8,](#page-7-0) *[9](#page-8-0)*, *[11](#page-10-0)*, *[13](#page-12-0)*, *[15–](#page-14-0)[18](#page-17-0)*, *[29](#page-28-0)*, *[31](#page-30-0)*, *[33–](#page-32-0)[35](#page-34-0)*, *[41,](#page-40-0) [42](#page-41-0)*, *[45](#page-44-0)* collapseLevels, [8](#page-7-0) combineCatVars, [9](#page-8-0) convert\_to\_datetime, [11](#page-10-0) convertToCat, [10](#page-9-0) countMissing, *[5](#page-4-0)*, [12](#page-11-0) create\_varname, [13](#page-12-0) createNewVar, [12](#page-11-0) deleteVars, [14](#page-13-0) extract\_part, [14](#page-13-0) filterLevels, [15](#page-14-0) filterNumeric, [16](#page-15-0) filterRandom, [17](#page-16-0) filterRows, [18](#page-17-0) fitDesign, [18](#page-17-0) fitModel, [19](#page-18-0) form\_class\_intervals, [20](#page-19-0) import\_survey, [21](#page-20-0) is\_cat, [22](#page-21-0) is\_dt, [23](#page-22-0) is\_num, [23](#page-22-0) is\_preview, [24](#page-23-0) is\_survey, [24](#page-23-0) is\_svydesign, [25](#page-24-0) is\_svyrep, [25](#page-24-0)

joindata, [26](#page-25-0)

load\_rda, [26,](#page-25-0) *[37](#page-36-0)* make\_names, [27](#page-26-0) make\_survey, [28](#page-27-0) missingToCat, [28](#page-27-0) newdevice, [29](#page-28-0) print.inzsvyspec, [30](#page-29-0) print\_code, [30](#page-29-0) rankVars, [31](#page-30-0) read\_meta, [32](#page-31-0) read\_text, [32](#page-31-0) renameLevels, [33](#page-32-0) renameVars, [34](#page-33-0) reorderLevels, [35](#page-34-0) reshape\_data, [36](#page-35-0) save\_rda, *[27](#page-26-0)*, [36](#page-35-0) selectVars, [37](#page-36-0) separate, [38](#page-37-0) sheets, [38](#page-37-0) smart\_read, [39](#page-38-0) sortVars, [40](#page-39-0) srvyr, *[43](#page-42-0)* stackVars, [41](#page-40-0) standardizeVars, [42](#page-41-0) survey\_IQR, [43](#page-42-0) tidy\_all\_code, [44](#page-43-0) transformVar, [44](#page-43-0) unite, [45](#page-44-0) validation\_details, [46](#page-45-0) validation\_summary, [47](#page-46-0) vartype, [47](#page-46-0)